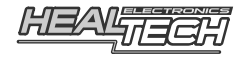

# GIpro DS - SERIES

Návod k instalaci a příručka pro uživatele Model GPDS-T01

**Pro použití s následujícími motocykly Triumph:**

**Daytona 650** (2005), **Rocket III** (2004-2010), **Speed Triple 1050** (2005- 2010), **Sprint ST 1050** (2005-2010), **Tiger 1050** (2007-2010), **Thunderbird** (2010)

#### **Předmluva**

Gratulujeme vám k zakoupení jednotky GIpro-DS. GIpro od HealTech Electronics je v této době nejvyspělejší indikátor rychlostních stupňů na trhu.

Tento produkt se hodí ke všem motocyklům Triumph se vstřikováním paliva (FI) a Keihin ECU.

Na rozdíl od jiných ukazatelů rychlosti, které jsou k dispozici, se GIpro připojuje přímo k diagnostickému konektoru. To činí instalaci velmi jednoduchou. Jednotka čte data přímo z ECU, čímž dodává rychlejší a spolehlivější informace než konkurenční produkty.

Displej je auto-učící, nejsou zde žádná tlačítka a "programovací kabely".

Známá omezení: Váš motocykl Triumph není vybaven Gear Position Sensorem (GPS), tudíž **rychlostní stupeň je možné určit pouze pokud motor běží a spojka je uvolněná**.

#### **Instalace**

Nalezněte **16pólový** diagnostický konektor (DLC), který se nachází v černém protiprachovém pouzdru, většinou poblíž ECU jednotky. Konektor je otevřený, nejsou k němu připojené žádné další konektory.

Daytona 650 (2005): pod sedadlem poblíž baterie Rocket III (2004-2009): pod sedadlem Speed Triple 1050 (2005-2009): pod sedadlem poblíž baterie Sprint ST 1050 (2005-2009): vpředu napravo od krytu zámku, vedle pojistkové krabičky Tiger 1050 (2007-2009): pod sedadlem

Připojte konektor GIpro a použijte dlouhou kabelovou pásku k připevnění konektorů k sobě.

Napojte červený drát GIpro ke kabelu +12 V napětí, který je zapnutý pouze v případě, že je vypínač motoru v pozici zapnuto - RUN *(tento drát naleznete v rozšiřujícím konektoru pro přídavný alarm, přívodním kabelu k osvětlení SPZ nebo v pojistkové skříňce)*. Použijte přiložený červený konektor.

Veďte kabel k místu, kam chcete upevnit displej.

Odloupněte zelený plast ze samolepícího čtverečku na zadní straně jednotky a připevněte displej.

Zajistěte kabel pomocí přiložených kabelových pásků.

### **Nastavení**

Po instalaci je potřeba modul nastavit. Zapněte zapalování, displej zobrazí čísla od 6 do 1, což indikuje, že paměť je prázdná.

- Zvedněte zadní kolo ze země za použití stojanu a nastartujte motor v Neutrálu.

- Na displeii začne blikat "1".

Zvolte první rychlostní stupeň, pusťte spojku a udržujte otáčky motoru nad volnoběžnými otáčkami. Displej bliká rychleji během toho, jak se displej učí tento rychlostní stupeň.

- Když displej zobrazí "2", zvolte druhý rychlostní stupeň. Opakujte proces, dokud nejsou naučeny všechny stupně.

Při nejvyšší rychlosti počkejte, dokud se nezobrazí na displeji "o" (*Over* – dokončeno) a displej přestane blikat.

Jednotka je nyní naprogramována a měla by zobrazovat rychlostní stupně správně. Nyní, pokud zapnete zapalování, displej zobrazí čísla od 1 do 6, což indikuje, že je displej plně funkční.

### **Resetování jednotky**

Pokud některé rychlosti nejsou indikovány správně, jednotku resetujte a nastavte ji znovu. Pokud máte SpeedoHealer (nebo jiný kalibrátor tachometru) a změníte faktor kalibrace, budete nejspíš muset GIpro resetovat a znovu nastavit.

Šestkrát za sebou odpojte napájení jednotky, ve chvíli kdy odpočítává směrem nahoru a ukazuje čísla 3,4 nebo 5.

Na většině motocyklů to můžete provést vypínáním a zapínáním tlačítka pro nastartování motoru.

Jinak můžete provést to samé otáčením klíče v zapalování, nebo připojováním a odpojováním konektoru, když je zapalování zapnuté.

Při příštím nastartování zobrazí displej opět čísla od 6 do 1. Paměť je nyní vyčištěna a můžete provést nastavení.

## **Řešení problémů**

Ujistěte se, že jste připojili konektor jednotky GIpro k červenému konektoru motorky.

Odpojte konektor GIpro a zkontrolujte, zda nejsou některé piny zlomené, ohnuté nebo ve špatné pozici. Připojte znovu konektor a ujistěte se, že vše je spojené správně a konektor je pořádně zastrčený.

Pokud nemůžete provést nastavení, je možné, že vaše baterie je již stará a slabá. Vyměňte baterii, nebo připojte jinou baterii za použití a startovacích kabelů.

Pokud jsou některé rychlostní stupně indikovány špatně, když motor běží a spojka je puštěná, resetujte jednotku a nastavte znovu. Pokud problém nepřestává, je možné, že se vám spojka smeká.

### **Záruka**

Jednotka je hermeticky uzavřená a zalitá epoxidem, což výborně chrání vnitřní části proti otřesům, vibracím a vodě.

Pro zaručení bezproblémového používání od samého začátku byly před odesláním všechny jednotky GIpro rozsáhle testovány.

Pokud nebudete zcela spokojeni, nabízíme lhůtu 30 dnů pro vrácení peněz. (Všechny části musí být vráceny v původním stavu, aby byla vyplacena zpět celá částka.)

Dále pak se na produkt od data zakoupení vztahuje dvouletá lhůta. (Jednotka nesmí být zničena nebo vystavena příliš vysokému napětí.) Prosíme, kontaktujte nás v otázkách záruky na [support@healtech-electronics.com,](mailto:support@healtech-electronics.com) bez ohledu na místo nákupu.